**І.І. Сугоняк, аспір.** *Київський національний університет ім. Т.Шевченка*

## **МОДЕЛЬ СИСТЕМИ ПІДТРИМКИ ПРИЙНЯТТЯ РІШЕНЬ З ОПТИМАЛЬНОГО КЕРУВАННЯ ЖИТТЄВИМ ЦИКЛОМ ІННОВАЦІЙНИХ ПРОЕКТІВ ПІДПРИЄМСТВ**

*(Представлено д.т.н., проф. Акіменком В.В.)*

*В статті розглянуто математичне забезпечення, сценарії роботи СППР з оптимального керування життєвим циклом інноваційних проектів підприємства, розроблено модель та структурну схему системи.*

**Вступ.** Прийняття рішення щодо впровадження інноваційного проекту в умовах невизначеності та керування впровадженням неможливе без проведення всебічного багатокритеріального аналізу та прогнозування результатів впровадження проекту. На цьому етапі необхідним є використання засобів підтримки прийняття рішень. Аналіз існуючих програмних продуктів засвідчив, що підтримка прийняття рішень неможлива без використання математичних моделей та апарата нечіткої логіки, інтелектуальних технологій, баз даних та знань. Слід вказати на відсутність сьогодні систем, що дозволяють здійснювати підтримку прийняття рішення до початку впровадження та на всіх етапах життєвого циклу продукту. Огляд існуючих підходів до аналізу [1, 2], прогнозування [3, 4] та керування інноваційними системами виявляє, що жоден з них не розглядає замкнені динамічні моделі процесів інноваційної діяльності підприємства з урахуванням зворотних інформаційних зв'язків, використанням сучасних кібернетичних методів обробки даних структурованого та неструктурованого типів, методів оптимального керування та прийняття рішень.

**Метою** даної роботи є розробка моделі та системи підтримки прийняття рішень (СППР) оптимального керування життєвим циклом інноваційних проектів підприємства. **Завданнями** роботи є: визначення сценаріїв роботи СППР на основі замкненої динамічної моделі інноваційних процесів; формалізація процесу підтримки прийняття рішень за допомогою математичних методів та алгоритмів обробки інформації; розробка концептуальної та об'єктно-орієнтованої моделей системи; реалізації СППР з врахування сучасних вимог до забезпечення багатокористувацького доступу до даних.

Результати, отримані в процесі дослідження, дозволяють визначити структуру та алгоритм функціонування СППР оптимального керування життєвим циклом інноваційного проекту. В процесі проектування системи використано CASE-технології та UML. Реалізацію СППР виконано засобами ІСР Delphi 7.0.

**Постановка завдання.** Система підтримки прийняття рішень інноваційної діяльності підприємства повинна забезпечувати виконання наступних функцій: моделювання процесів поширення (дифузії інновацій), поведінки суб'єктів інноваційного процесу (Дилерів, Виробників, Споживачів) на всіх етапах життєвого циклу інновації та фінансових потоків інноваційного проекту; визначення оптимального технологічного процесу, собівартості виробу та прогнозних обсягів ринку збуту; розрахунок економічної ефективності проекту; контроль та керування процесом впровадження інноваційного продукту за фактичними результатами діяльності підприємства та плановими показниками; забезпечення своєчасного подання та обробки інформації щодо процесу прийняття рішень, а також багатокористувацького доступу до даних та безпеки даних.

**Основна частина.** СППР, що проектується, може використовуватись на підприємстві у таких випадках (рис. 1): для підтримки прийняття рішення щодо впровадження нового продукту; для контролю над процесом реалізації проекту впровадження; для керування процесом впровадження.

У процесі прийняття рішення про впровадження інноваційного продукту (рис. 2) система визначає наступні показники: кількість реципієнтів інновації; фінансові потоки, що виникають в процесі взаємодії суб'єктів ринку; тривалість життєвого циклу продукту (за схемою – ЖЦТ); оптимальний варіант впровадження проекту; потужність виробництва; обсяг витрат на маркетингову діяльність; плановий обсяг реалізації; планові показники ефективності проекту. Процес містить п'ять етапів, кожному з яких відповідає визначена множина рішень.

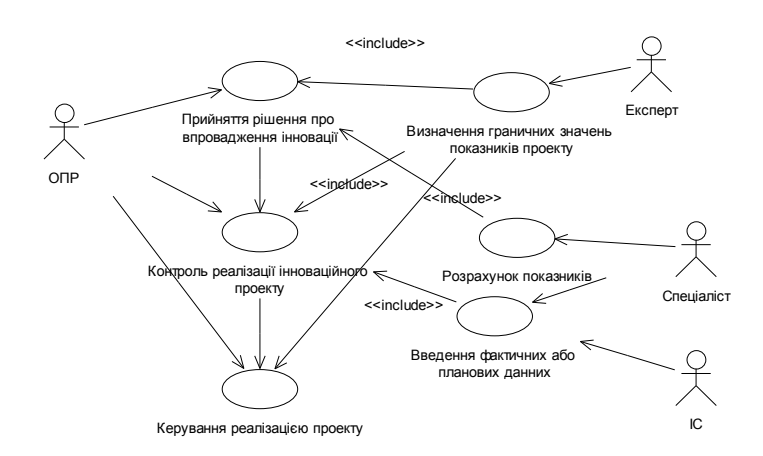

*Рис. 1. Діаграма варіантів використання СППР (ОПР – особа, що приймає рішення)*

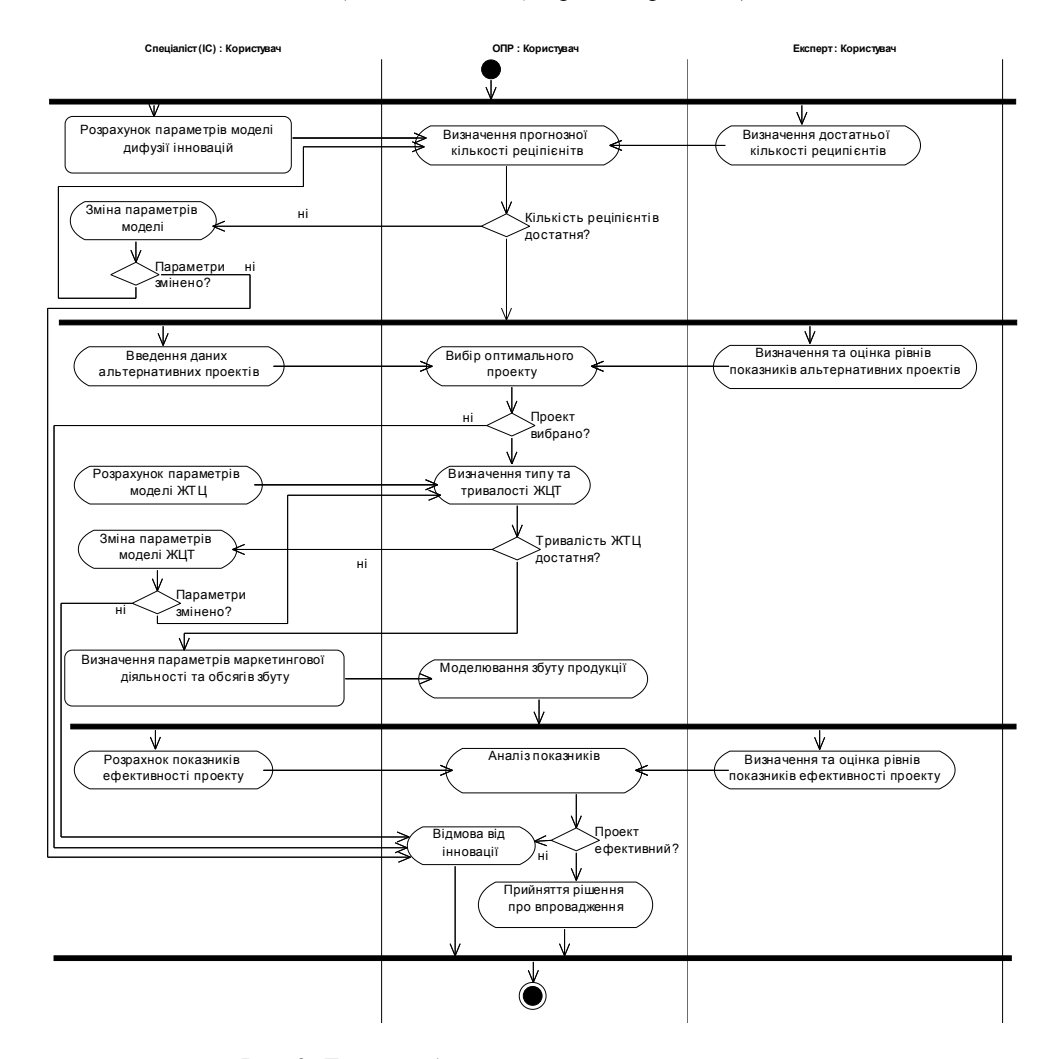

*Рис. 2. Діаграма дій в процесі прийняття рішення щодо впровадження інновації*

*Етап 1.* У процесі аналізу конкурентоспроможності продукту на обраному сегменті ринку (модель дифузії інновацій (1)) результатами моделювання є прогнозна кількість реципієнтів інновації. Приймаються наступні рішення: Р1.1 (продовжити аналіз інноваційного проекту перейти до Етапу 2); Р1.0 (не впроваджувати інноваційний проект); Р1.2 (збільшити обсяг ринку й повторити Етап 1).

$$
y_{t}^{(k)} = (\alpha_{0} + Y - 2y^{(k)})y^{(k)} + y^{(k)} \left( \sum_{\substack{s=1 \ (k>1)}}^{k-1} \gamma_{ks} y^{(s)} - \sum_{\substack{s=k+1 \ (k  

$$
y_{x_{m}}^{(k)} \left| x_{m} = 0 \right. = -\psi_{1m}^{(k)}, \quad y_{x_{m}}^{(k)} \left| x_{m} = 1 \right. = \psi_{2m}^{(k)}, \quad (m = \overline{1, n-1}) \quad y^{(k)} \left| t = 0 \right. = \psi_{3}^{(k)},
$$
 (1)
$$

де  $\{y^{(k)}\}$  – реципієнти *k* конкуруючих інновацій  $\alpha_{\text{o}}(t)$  – кількість реципієнтів даного інноваційного продукту  $a = \text{const} > 0$  – коефіцієнт дифузії інновації  $\psi_{nm}^k(t)$  – задані потоки на границі області,  $0 \le \psi_3(x) < \alpha_0(0)$  – початковий розподіл інновації по ареалі *x* ∈ [0,1];  $F(x,t) = \sum_{k=1}^{m}$  $F(x,t) = \sum_{k=1}^{k} f^{(k)}$  $(x,t) = \sum f^{(k)}$  – швидкість

інвестицій в інноваційну продукцію.

Розв'язок даної моделі отримуємо, використовуючи різницеву схему:

$$
V_{i_k}^{(1)} = \frac{(1+2\tau w_{i_k})}{(1-2\tau w_{i_k})}\widetilde{V}_{i_k}^{(1)} + \frac{2\tau a}{(1-2\tau w_{i_k})}\sum_{s=i}^{n-1} (V_{i_s+1}^{(1)} + V_{i_s-1}^{(1)})/(h_s^2) + \frac{2\tau \exp(-\lambda t)}{(1-2\tau w_{i_k})}f_{i_k}^{(1)},
$$

де  $\lambda > 0$ ,  $\tau > 0$  – константи;  $w_{i_k}$  – сіткова функція.

*Етап 2.* Аналіз поведінки суб'єктів ринку (модель взаємодії Виробника, Дилерів, Споживачів (2) на певному сегменті ринку). Результатом моделювання є визначення тривалості життєвого циклу інноваційного продукту. Приймаються наступні рішення: Р2.1 (продовжити аналіз інноваційного проекту – перейти до Етапу 3); Р2.0 (не впроваджувати інноваційний проект); Р2.2 (змінити цінову політику виробника (зменшити витрати) або при можливості управляти дилером - змінити умови збуту – повторити Етап 2).

$$
\begin{cases}\n\frac{dG_1}{dt} = r_1 + (b_{10} - d_{10} + b_{12}G_2 + b_{13}G_3 - d_{11}G_1)G_1, \\
\frac{dG_2}{dt} = r_2 + (b_{20} - d_{20} + b_{21}G_1 + b_{23}G_3 - d_{22}G_2)G_2, \\
\frac{dG_3}{dt} = r_3 - (b_{20} - d_{20} + b_{21}G_1 + b_{23}G_3 - d_{22}G_2)G_2 - \\
\frac{d}{dt} = (b_{10} + b_{12}G_2 + b_{13}G_3)G_1, \\
G_1|_{t=0} = G_1^0, G_2|_{t=0} = G_2^0, G_3|_{t=0} = G_3^0,\n\end{cases} (2)
$$

де  $G_1$  – обсяг фінансових ресурсів Виробника;  $r_1$  – обсяг зовнішніх фінансових потоків у виробничий процес;  $r_2$  – фінансові потоки розповсюджувача;  $G_2$  – обсяг фінансових ресурсів Дилера;  $r_3$  – обсяг фінансових ресурсів Споживача;  $G_3$  – обсяг попиту на інноваційний продукт $b_i$ ;  $d_i$  – питома швидкість росту (зменшення) фінансових ресурсів *і*-го учасника ринку. Розв'язок системи (2) отримуємо методом Рунге-Кутта порядку  $O(\tau^4)$  за алгоритмом, наведеним в [5].

*Етап 3.* Аналіз варіантів інноваційного проекту, вибір оптимального проекту (модель вибору оптимального проекту на основі аналізу ієрархій Сааті [6]). Результатами моделювання є визначення оптимального варіанта впровадження, визначення параметрів технологічного процесу (4) та собівартості продукції. Можливі рішення: Р3.1 (вибрати проект 1 – перейти до Етапу 4); Р3.2 (вибрати проект 2 – перейти до Етапу 4); Р3.n (вибрати проект n - перейти до Етапу 4); Р3.0 (відмова від реалізації проекту).

Визначення інтегральної оцінки якості для *i* -го проекту проводиться за наступними критеріями: *K*<sup>1</sup> – рівень підприємства,  $K_2$  – рівень проекту.  $K_1$  оцінюється групою показників  $C_1$ , що визначають рівень інноваційної культури підприємства,  $\mathit{C_{_{2}}}$  – показниками, що визначають фінансово-економічний рівень підприємства. До групи  $K_z$  відносяться показники  $C_3$ , що характеризують соціальний вплив проекту, та  $C_4$  – оцінки фінансово-економічного рівня проекту.

Найкращий проект обирається з множини існуючих проектів за формулою (3):

$$
F^* = \underset{r}{\text{argmax}}[\chi(F_r)],\tag{3}
$$

де  $\chi(F_r)$  – показник ефективності запропонованих інноваційних проектів.

Загальна виробнича потужність (обсяг виготовлення продукції у момент часу *t* ) визначається через мінімум пропускної спроможності *i* -ї операції:

$$
N_{\nu}(t) = \min_{i} (N_{i}(t)).
$$
\n<sup>(4)</sup>

Витрати на виробництво нової продукції *B*(*t*) розраховуються за методикою, що наведена в [7].

*Етап 4.* Аналіз маркетингової підтримки продукту передбачає визначення витрат на маркетинг та збут (5), прогнозного обсягу доходів (6) та прибутків (7). За результатами моделювання приймаються наступні рішення: Р4.1 (рекомендації щодо ефективних витрат на маркетингову підтримку – перейти до Етапу 5); Р4.2 (зміна умов збуту – повторити Етап 4).

На основі статистичних даних маркетингових досліджень обраної галузі можна визначити ефективні витрати на маркетинг та збут за допомогою регресивної моделі:

$$
B_{mz^*} = \alpha_0 + \sum_{i=1}^{2} \alpha_i x_i,
$$
  
\n
$$
x_1 \in [0; G_3(t)], x_2 \in [P_{\min}; P_{\max}],
$$
\n(5)

де  $x_1$  – обсяги реалізації;  $x_2$  – ціна продукції;  $B_{mz*}$  – ефективні витрати на маркетинг та збут;  $P_{\min}$ ,  $P_{\max}$  – мінімальна та максимальна ціна на аналогічну продукцію у конкурентів.

Параметри рівняння (5) визначаються за методом найменших квадратів. Для розв'язку системи в СППР використовується метод Гауса, реалізований за алгоритмом, наведеним в [5].

Доход підприємства обчислюється як:  $D(t) = N_{n}(t) \cdot P(t)$ ,

$$
(6)
$$

де *N*<sub>*n*</sub>(*t*) – обсяг реалізації інноваційної продукції; *P*(*t*) – реалізаційна ціна інноваційного продукту. Для прогнозування  $N_p(t) \in [N_{p_{\min}}; N_{p^*}(t)]$ , де  $N_{p^*}(t) = G_3(t)/P(t)$ , якщо  $N(t) \ge G_3(t)/P(t)$ , в іншому випадку  $N_{p^*}(t) = N(t)$ . При реалізації проекту  $N_p(t) = N_{p_k}(t)$ .

Ефект від виробничо-збутової діяльності можна представити як:

$$
Q^*(t) = D(t) - B(t) - B_{mz}(t),
$$
  
\n
$$
B_{mz} \in [B_{mz_{\min}}; B_{mz^*}],
$$
\n(7)

де *mz*min *B* – мінімальний рівень витрат на маркетинг та збут; *B*(*t*) – витрати на виробництво продукції.

*Етап 5.* Аналіз показників ефективності проекту. На цьому етапі визначаються фінансові потоки проекту (8) та наступні показники: чистий дисконтований дохід ( *NPV* ); коефіцієнт фінансової автономії проекту ( *K fa* ); коефіцієнт поточної ліквідності ( *K<sup>l</sup>* ); строк окупності інвестицій в інноваційний проект (*T*<sup>0</sup> ); рентабельність акціонерного капіталу ( *R* ). Методика розрахунку показників наведена у [7]. Можливе прийняття наступних рішень: Р5.1 (впровадити інноваційний проект); Р5.2 (зупинити інноваційної проект – повернення Етапу 1).

Рівняння балансу, покладене в основу моделі (8), описує динаміку грошових обігових коштів під час випуску продукції.

$$
\begin{cases}\n\frac{dQ}{dt} = D(t) - B_{in}(t) + M_{in} \cdot \xi(t - t_0) - \frac{B_s(t)}{\tau} - M_{ex}, \nt \in [t_0; t^*], Q|_{t=0} = Q^0,\n\end{cases}
$$
\n(8)

де *t* \* – визначається при порушенні умови  $B_s(t^*) \ge 0$ ,  $\frac{2\pi}{\tau}$  $\frac{B_s(t)}{B_s(t)}$  — сумарні витрати за один оборот (  $\tau$  – час обороту);  $\xi(t-t_0)$  – частка залишку залучених коштів. Розв'язок рівняння (8) отримуємо методом

Рунге-Кутта порядку  $O(\tau^4)$  за алгоритмом, наведеним в [5].

У процесі контролю впровадження інноваційного продукту (рис. 3) система визначає фактичні показники ефективності проекту за встановлений період (місяць, квартал) та порівнює їх з плановими, визначеними на етапі прийняття рішення про впровадження {F\*}. Результатом роботи системи є формування висновку про впровадження проекту, яке визначається на множині допустимих рішень: Р1 (показники ефективності впровадження відповідають плановим (мають відхилення у встановлених експертами межах), параметри інноваційного процесу не потребують змін); Р2 (показники ефективності впровадження менші за планові, параметри інноваційного процесу потребують коригування); Р3 (показники ефективності впровадження перевищують планові, параметри інноваційного процесу можна коригувати за наявності додаткових резервів).

Реалізація проекту вважається ефективною, якщо  $NPV \ge NPV^*$ ;  $R \ge R^*$ ;  $K_{f_a}$  ≥  $K_{f_a}$ \*;  $K_{f_a}$  ≥  $K_{f_a}$ \*;  $T_0$  ≤  $T_0$ \*; задовільною, якщо *NPV* ≥ *NPV*\*;  $R \geq R^*$ ;  $T_0 \leq T_0$ \*; неефективною, якщо  $NPV \leq NPV^*; R \leq R^*; T_0 \geq T_0^*$ .

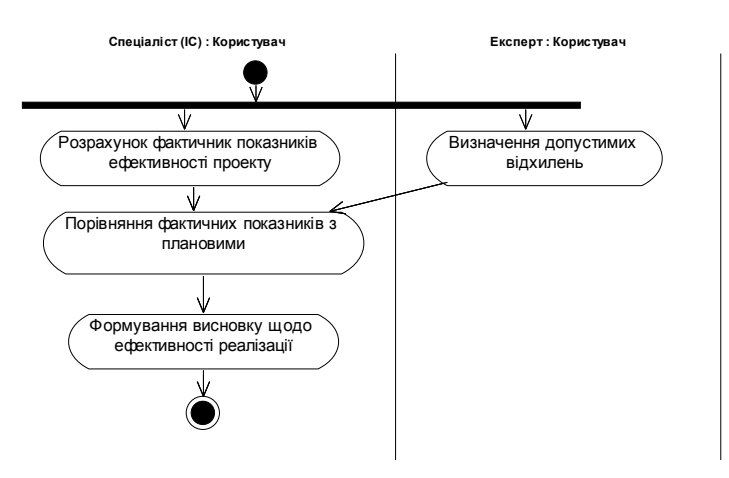

*Рис. 3. Діаграма дій процесу контролю впровадження інновації*

У процесі керування впровадженням інноваційного продукту (рис. 3) система генерує керуючі впливи для покращення показників ефективності проекту на наступний період (місяць, квартал) та забезпечення їх відповідності плановим показникам, визначеним на етапі прийняття рішення про впровадження. Результатом роботи системи є визначення оптимального керуючого впливу з діапазону можливих значень, встановлених за експертними оцінками. Можливими рішеннями є Р1 (застосувати керуючий вплив); Р2 (залишити процес впровадження без змін); Р3 (змінити параметри керуючого впливу).

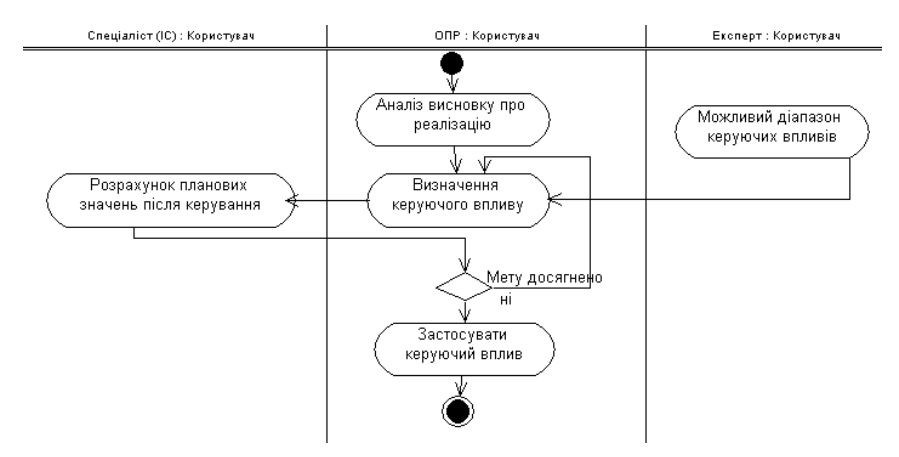

*Рис. 4. Діаграма дій процесу керування впровадженням інновації*

Процес генерації керуючих впливів можна описати, використовуючи функцію Хевісайда (*х*) наступним чином:

зміна виробничої програми — керуючий вплив  $\delta_{_{N}}(t)$  :

$$
N(t + \Delta t) = N(t) + \delta_N(t);
$$
  
\n
$$
\delta_N(t) = N \cdot (\chi(N_p - N(t)) \cdot \chi(\chi(Q(t)) + \chi(M_m(t))) - \chi(N(t) - N_p)),
$$
\n(9)

де *N* – можлива зміна потужності виробництва;

зміна собівартості виробу за рахунок зміни якісних параметрів — керуючий вплив  $\delta_c(t)$ :

$$
C(t + \Delta t) = C(t) + \delta_c(t) ;
$$
  
\n
$$
\delta_c(t) = C \cdot (\chi(\dot{M}_{opt}(t)) \cdot \chi(\chi(Q(t)) + \chi(M_{in}(t))) - \chi(-\dot{M}_{opt}(t))),
$$
\n(10)

де *C* – можлива зміна собівартості виробництва;

зміна витрат на маркетинг та збут — керуючий вплив  $\delta_{\scriptscriptstyle{bz}}(t)$  ;

$$
B_{_{m\bar{z}}}(t+\Delta t) = B_{_{m\bar{z}}}(t) + \delta_{_{m\bar{z}}}(t) ;\delta_{_{m\bar{z}}}(t) = B_{_{m\bar{z}}} \cdot (\chi(B_{_{m\bar{z}}} - B_{_{m\bar{z}}}(t)) \cdot \chi(Q(t)) - \chi(\chi(B_{_{m\bar{z}}}(t) - B_{_{m\bar{z}}})) + \chi(-Q(t)) )),
$$
\n(11)

де *Bmz* – можлива зміна витрат на маркетинг та збут.

Величина керуючих впливів *N* , *C* визначається з наступних умов (12):

$$
\max Q(t)|_{t=t'} = \max \{C(t) \cdot N(t)(r-1)\}\
$$
  
\n
$$
\begin{cases}\nN \in [N^{\min}; N^{\max}],\\ \nC \in [C^{\min}; C^{\max}],\\ \nt \in [t_0; t^*],\n\end{cases}
$$
\n(12)

де  $[N^{min};N^{max}]$ ,  $[C^{min};C^{max}]$  – визначений експертами діапазон допустимих значень одноразових керуючих впливів;  $[t_0; t^*]$  – наступний період;  $r$  – торгівельна націнка.  $B_{mz}$  – визначається для змінених умов за методикою (1.5).

Концептуальне моделювання предметної області дозволило виділити наступні класи (рис. 5), що забезпечують роботу системи. У подальшому класи та алгоритми, що забезпечують реалізацію методів класів та роботу системи, було реалізовано на мові Object Pascal в інтегрованому середовищі розробки Delphi 7.0.

При реалізації СППР враховано потребу в багатокористувацькому доступі до інформації. Для вирішення завдання ефективного використання ресурсів системи вибрано триланкову архітектуру, що містить у своєму складі два сервери:

- 1. Сервер баз даних керує базами даних проекту.
- 2. Сервер додатків вирішує завдання прийому даних і моделювання ситуацій, реалізує "висновок на знаннях", веде реєстр "історії" подій.
- 3. Робоча станція АРМ ОПР, Спеціаліста та Експерта, дозволяють здійснити введення первинних даних, запити до бази даних та знань, розрахунок вхідних коефіцієнтів моделей.

Логічна структура розміщення компонентів реалізованої СППР наступна (рис. 6).

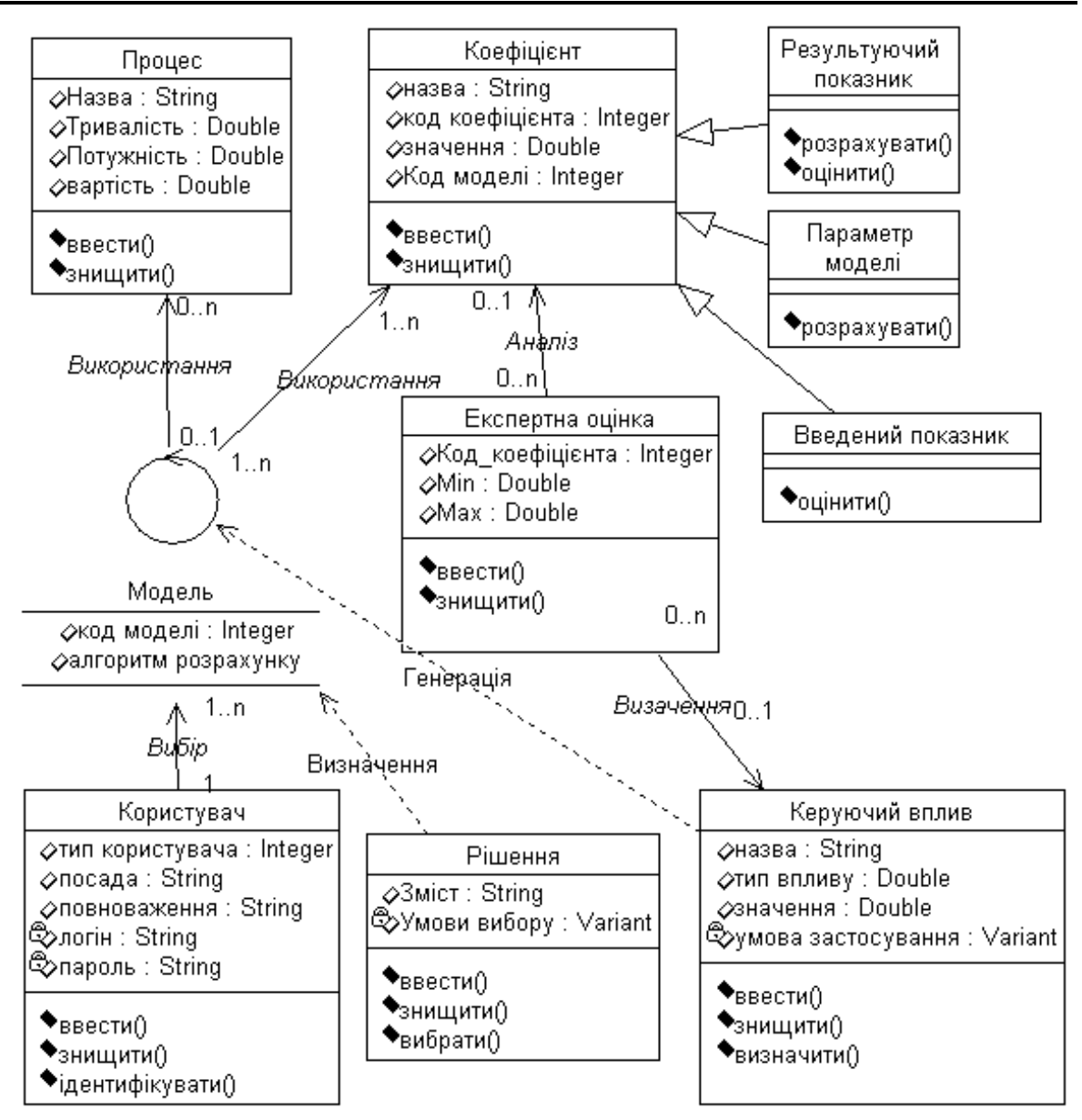

*Рис. 5. Діаграма класів СППР*

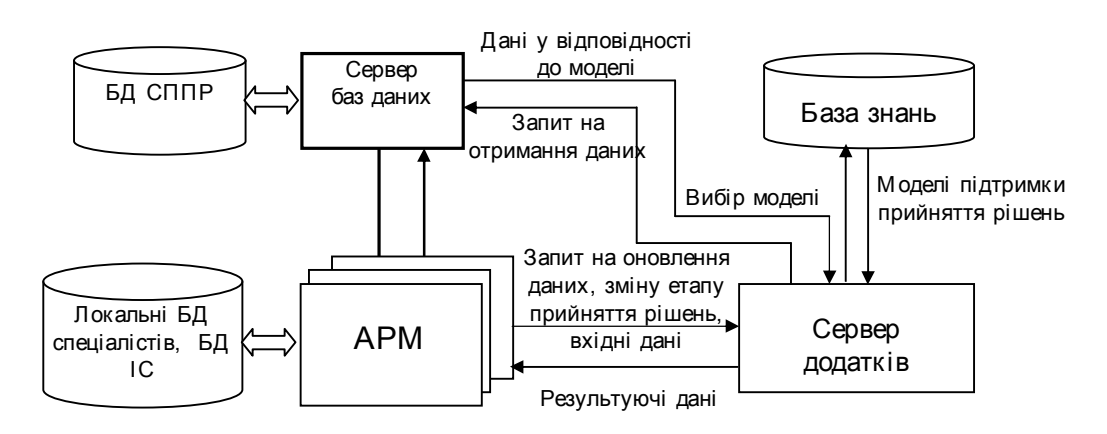

*Рис. 6. Логічна структура CППР*

В основу бази знань СППР покладена продукційна модель. Функції бази знань – вибір математичної моделі у відповідності до умов переданих даних і запитів користувача реалізовано на сервері додатків. Загальний інтерфейс АРМ експерта, зображеного на рис. 7 АРМ користувача, та АРМ експерта мають аналогічну структуру і відрізняються лише набором допустимих операцій.

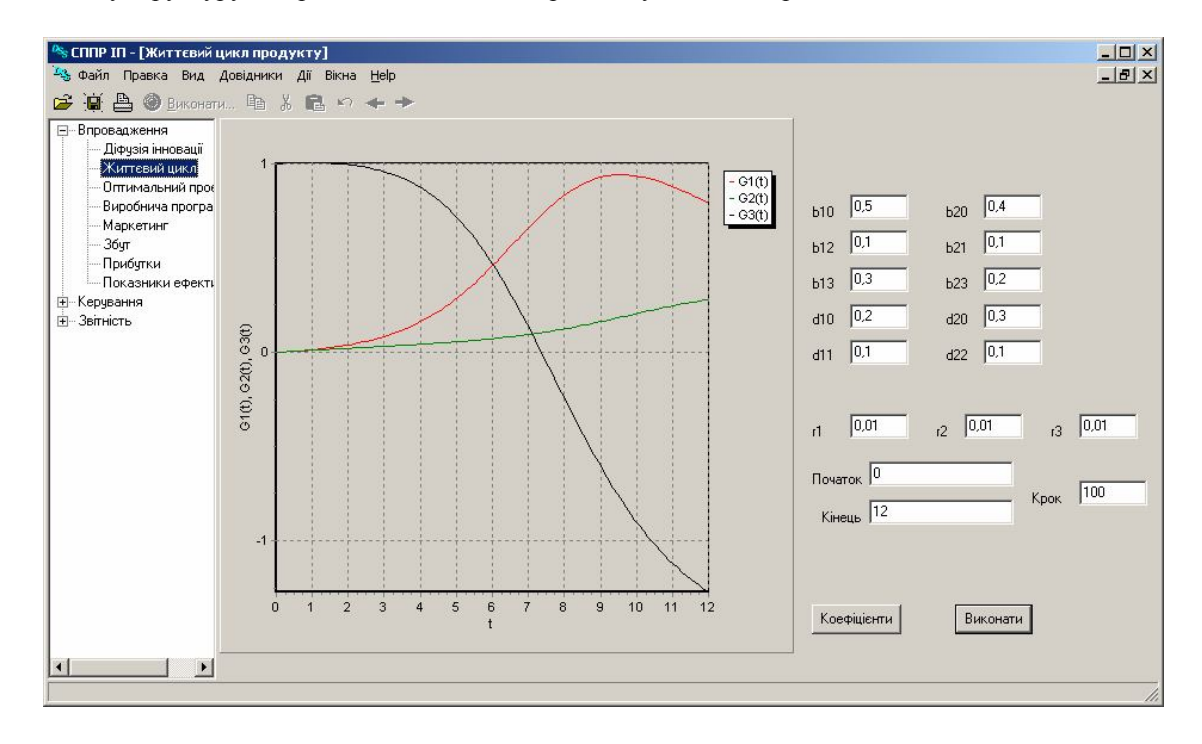

*Рис. 7. Інтерфейс АРМ користувача системи*

Результати роботи системи можуть виводитись у вигляді відеограм (в текстовому або графічному режимах) та у вигляді машинограм (друковані звіти за кожним етапом прийняття рішення або загальний звіт за визначеними користувачем етапами).

**Висновки.** Результати дослідження дозволили здійснити проектування та реалізацію СППР процесів впровадження нової продукції на підприємстві. Дана система ґрунтується на замкненій динамічній моделі інноваційних процесів, використовує сучасні методи обробки нечіткої логіки та містить базу знань, що дозволяє на основі експертних оцінок об'єктивно оцінити стан інноваційного процесу та визначити корегуючі впливи. Використання трирівневої архітектури дозволяє забезпечити ефективний доступ до даних, реалізувати заходи безпеки та підвищити ефективність обробки даних.

## **ЛІТЕРАТУРА:**

- 1. *Кравченко С.І.* Обґрунтування умов фінансування інноваційних рішень // Актуальні проблеми економіки. – 2003. – № 1(19). – С. 124–128.
- 2. *Лір В.Е.* Імітаційне моделювання фінансового забезпечення інноваційних проектів // Фінанси України. – 1997. – № 12. – С. 79–86.
- 3. *Московкин В.* Основы концепции диффузии инноваций // Бизнес-информ. 1998. № 17–18. С. 41–48.
- 4. *Назаров Г.В.* Параметрична оцінка організаційно-структурних інновацій // Проблеми науки.  $2004. -$  No 7. – C. 17–22.
- 5. *Дивизинюк М.М., Герасимов Б.М и др.* Системы поддержки принятия решений: проектирование, применение, оценка эффективности / Под. ред. Б.М. Герасимова. – Винница: Универсум, 1997. – 320 с.
- 6. *Бахвалов Н.С.* Численные методы (анализ, алгебра, обыкновенные дифференциальные уравнения). – М.: Главная редакция физико-математической литературы изд-ва «Наука», 1975. – 632 с.
- 7. *Балабанов И.Т.* Инновационный менеджмент. СПб: Питер, 2001. 304 с.

СУГОНЯК Інна Іванівна – аспірантка факультету кібернетики Київського національного університету ім. Т.Шевченка.

Наукові інтереси:

- моделювання динамічних систем;
- прийняття рішень в умовах невизначеності;
- проектування СППР.

Подано 17.09.2007